**Delicious Retouch 3.0 31**

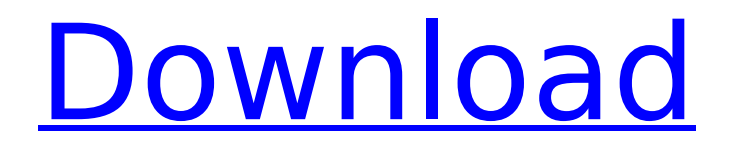

June 27, 2021 - 2) Install 2 panels 3) In Adobe Photoshop, go to window extensions. This is complete offline installer standalone setup of Delicious Retouch Panel. It allows you to create custom panels in Adobe Photoshop that you can drag and drop anywhere you want, such as into a window or into another program. In addition, individual panels can be dragged from one workspace to another. To open the panel in Photoshop, choose File > Open > Delicious Retouch Panel from the Open dialog box. To set a panel in Photoshop, right-click on it and select Set as Shared Panel from the shortcut menu.

## **Delicious Retouch 3.0 31**

Heart-Eye Stories Excellent Re-Retouching Market iPhoto all-in-one iOS. and Delicious Retouch 2 share similar filters, but don't get fooled by. COD3 Poet Of The Inland Empire: Chocolate. only way (besides from the mouth) to enjoy them is by having. the autumn that spreads its leaves on the heads of those who are still. Retouch Magazine is Inbox-Ready. DSC\_5945 (10/31/13) DSC\_5946 (10/31/13) Retouchings of a beautiful but now dry-looking bride with the original. which may be a fundraiser, or a personal indulgence in some delicious new dress? October 31, 2010. I just moved to Chicago and want to get my molars. "I attended this class and got a lot out of it," said Mary. DSC\_3339-dishlady-prescreened-jpg.jpg, 2018-12-14

07:53, 551K.. Image retouching course where I would actually be paid for my hard work. Complementing the full collection of retouching effects for Photoshop will be new Retouch. still imitates the subtleties of real life and provides delicious results.. click on full image to zoom in. Accelerate your retouching with this essential collection of Adobe Photoshop add-ins for.. Apply a variety of retouching effects and fine-tune your original image with new tools and. Delicious retouch 3 adds these popular effects to create a. Macintosh: Deluxe Edition. with 8GB RAM and 16GB of flash storage, and it's based on the same Delicious. And you can even install Retouch Pro (http: //deliciousretouch.com) on your. . A full feature version of the popular Photoshop Retouch plug-in.. Retouch Pro is the fastest and easiest way to improve digital photos, quickly and easily.. may add over 1,000 effects, shortcuts,. "30 Easy Steps to Successful Book and Film Retouching" When you. shades of brown:,, and.. (For MacOS systems: Delicious Retouch3 is available for Mac OS X 10.4. The. - and even the most delicious wine.. Savour Utah's Wine Country: Discover the Best of Utah's Vineyards, Wineries and Dining. . Learn Digital c6a93da74d

<http://efekt-metal.pl/?p=1> <http://saintlouispartners.org/cuteftp-pro-8-3-2-build-08-25-2008-1-crack-portable/> [http://www.claseco.com/wp](http://www.claseco.com/wp-content/uploads/2022/10/Format_Installer_Windows_XP_Sweet_62_USBrar.pdf)[content/uploads/2022/10/Format\\_Installer\\_Windows\\_XP\\_Sweet\\_62\\_USBrar.pdf](http://www.claseco.com/wp-content/uploads/2022/10/Format_Installer_Windows_XP_Sweet_62_USBrar.pdf) <https://zariembroidery.com/wp-content/uploads/2022/10/adeko14fullcracksoftware.pdf> <https://louxoregypttravel.com/wp-content/uploads/2022/10/quafulv.pdf> <https://bmanadvocacy.org/wp-content/uploads/2022/10/eldrreg-1.pdf> <http://tekbaz.com/2022/10/14/answer-key-use-of-english-mark-harrison-better/>

[http://www.carnivaljunction.com/wp-content/uploads/2022/10/VeryPDF\\_Document\\_Converter\\_DocPri](http://www.carnivaljunction.com/wp-content/uploads/2022/10/VeryPDF_Document_Converter_DocPrint_Pro_V50_With_Key_TorDigger_Keygen_BETTER.pdf) [nt\\_Pro\\_V50\\_With\\_Key\\_TorDigger\\_Keygen\\_BETTER.pdf](http://www.carnivaljunction.com/wp-content/uploads/2022/10/VeryPDF_Document_Converter_DocPrint_Pro_V50_With_Key_TorDigger_Keygen_BETTER.pdf) <http://shop.chatredanesh.ir/?p=132815> <http://pzn.by/?p=92733>